David Brown – Sr. Product Manager Amazon CloudFront September 27, 2021

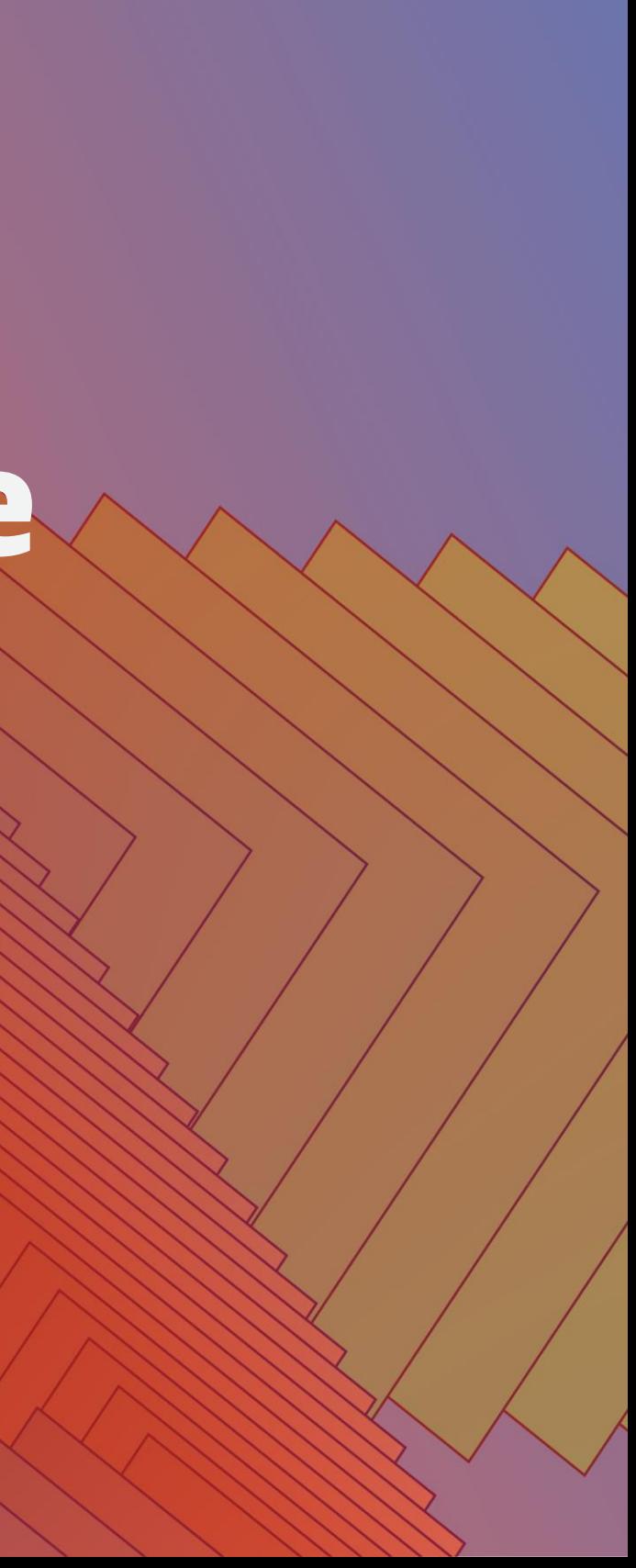

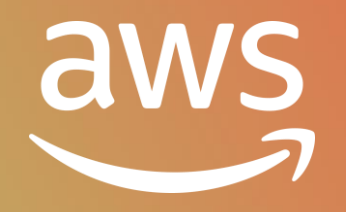

## Getting the most out of Edge Computing

Best practices, use cases, and tradeoffs

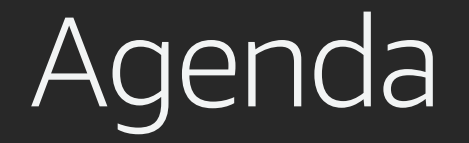

Introduction to AWS Lambda@Edge and Amazon CloudFront Functions

Choosing between CloudFront Functions and Lambda@Edge

When to use Edge Computing

CloudFront Functions best practices

Lambda@Edge best practices

## Introduction to Lambda@Edge and CloudFront Functions

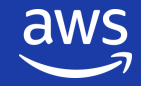

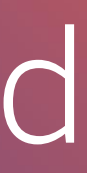

## Lambda@Edge execution

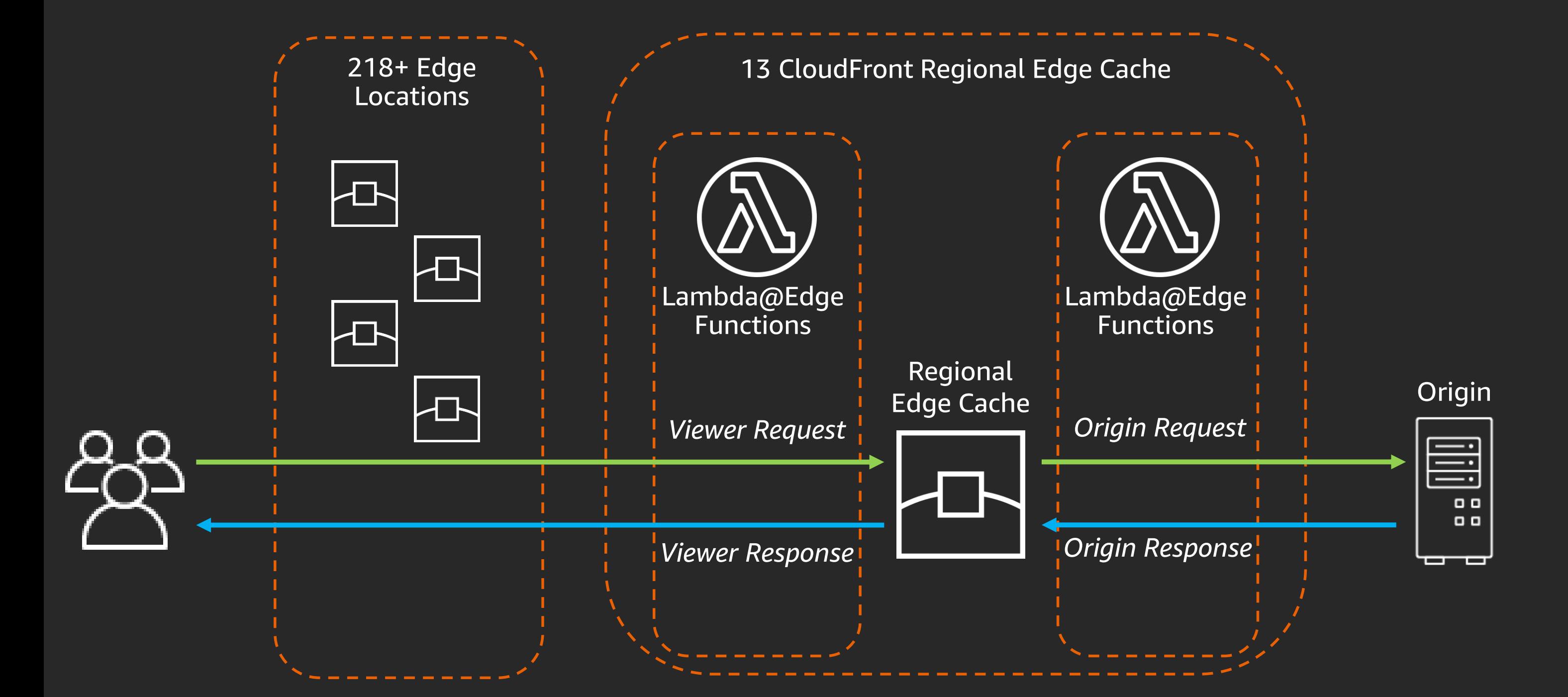

## Introducing CloudFront Functions

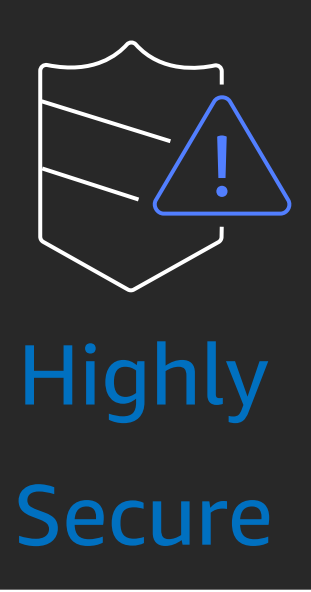

New purpose-built serverless scripting feature for running lightweight JavaScript code at the 218+ CloudFront edge locations

> Uses the highest security standards

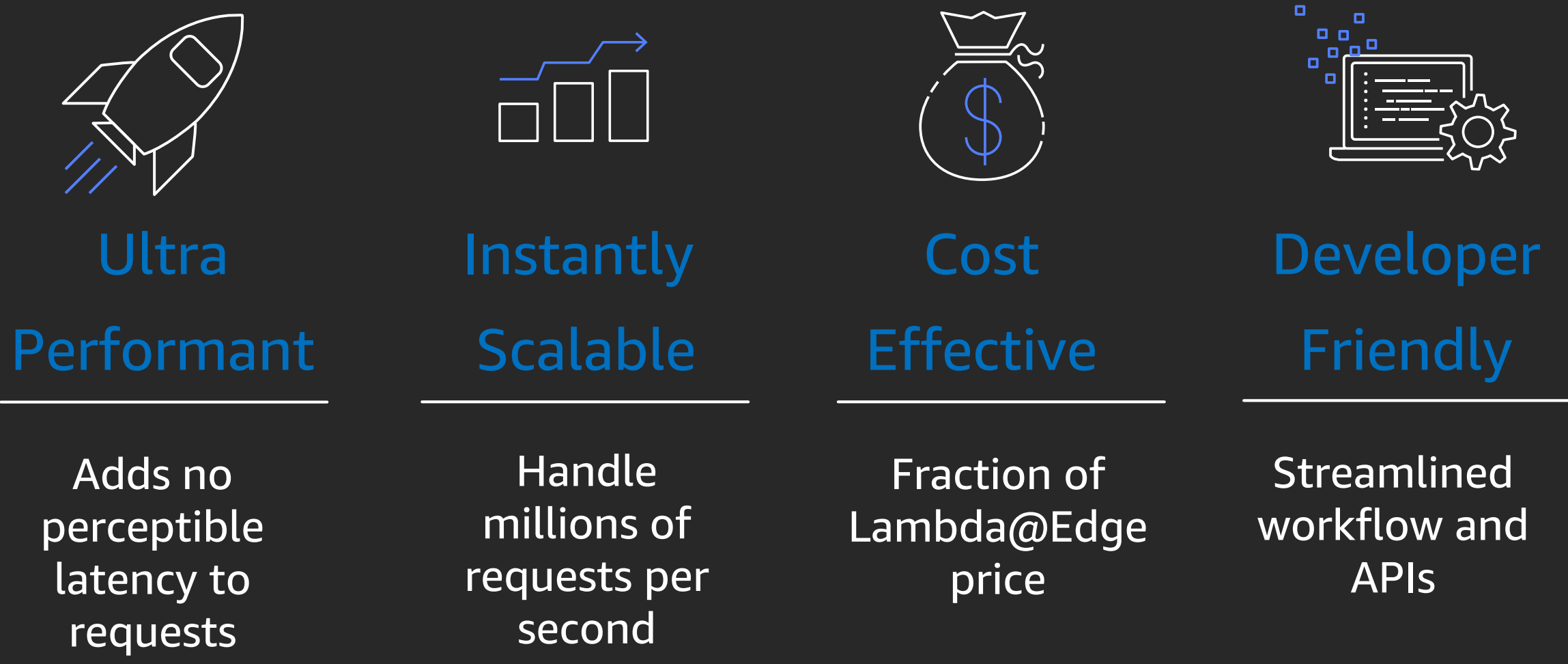

### CloudFront Functions execution

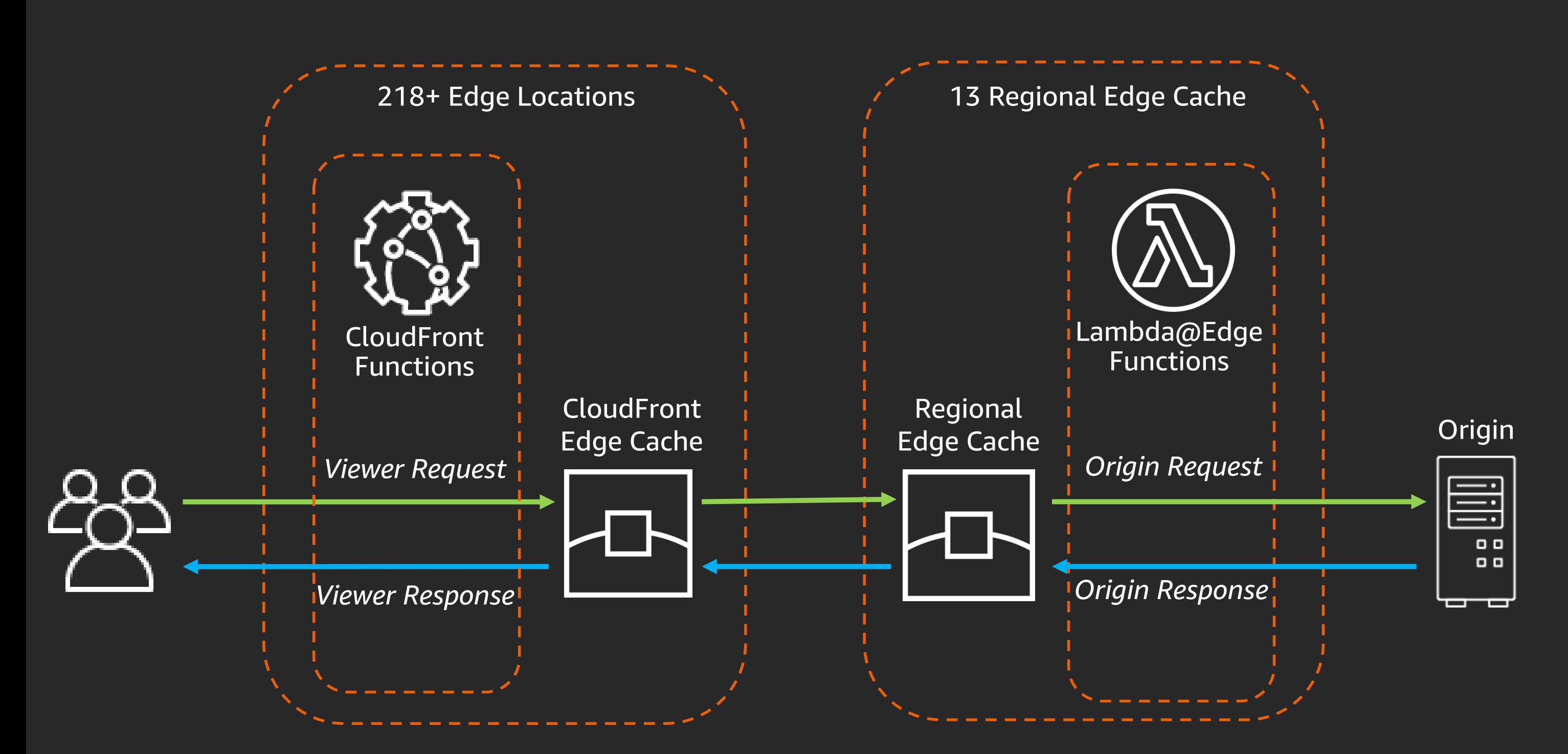

## Choosing between CloudFront Functions and Lambda@Edge

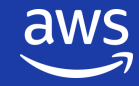

- **Long running**  Workloads that take several milliseconds to seconds to complete.
- **Adjustable Memory or CPU**  Workloads that require large CPU or memory footprint.
- **Dependency on 3rd party libraries**  Including the AWS SDK which is required for integrations with other AWS services (e.g., S3, DynamoDB).
- **Networks calls**  Workloads that need to call external services or end points for data processing.
- **Cache key normalization**  Transform HTTP request attributes (URL, headers, cookies, query strings) to construct CloudFront cache key in a more optimal way, leading to an improved cache hit ratio.
- **Header manipulation**  Insert, modify or delete any HTTP headers (e.g. True-Client-IP, CORS, or HSTS headers).
- **URL redirects/rewrites**  Redirect users to other pages or seamlessly direct requests to different paths on the origin server.
- **Request authorization**  Create and validate user generated tokens, such as HMAC tokens or JSON web tokens (JWT).

### Ideal for high scale workloads | Not ideal for complex workloads

Continue to use Lambda@Edge for these types of workloads

## CloudFront Functions use cases

## CloudFront Functions vs. Lambda@Edge

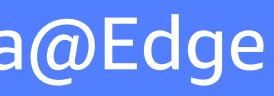

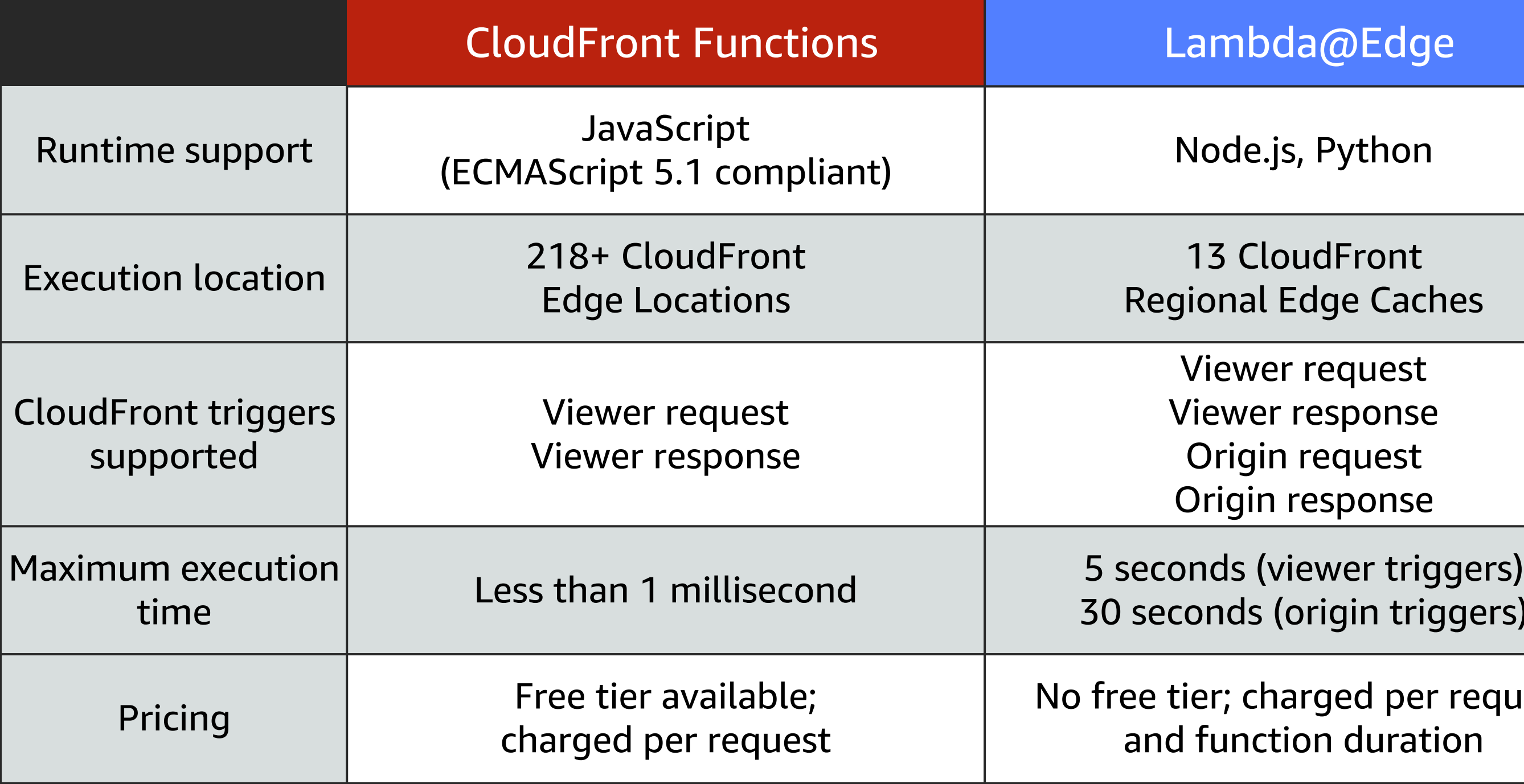

### rged per request on duration

## rigin triggers)

- request esponse
- request esponse
- **1dFront** dge Caches

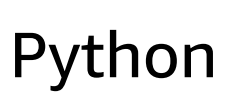

## CloudFront Functions vs. Lambda@Edge

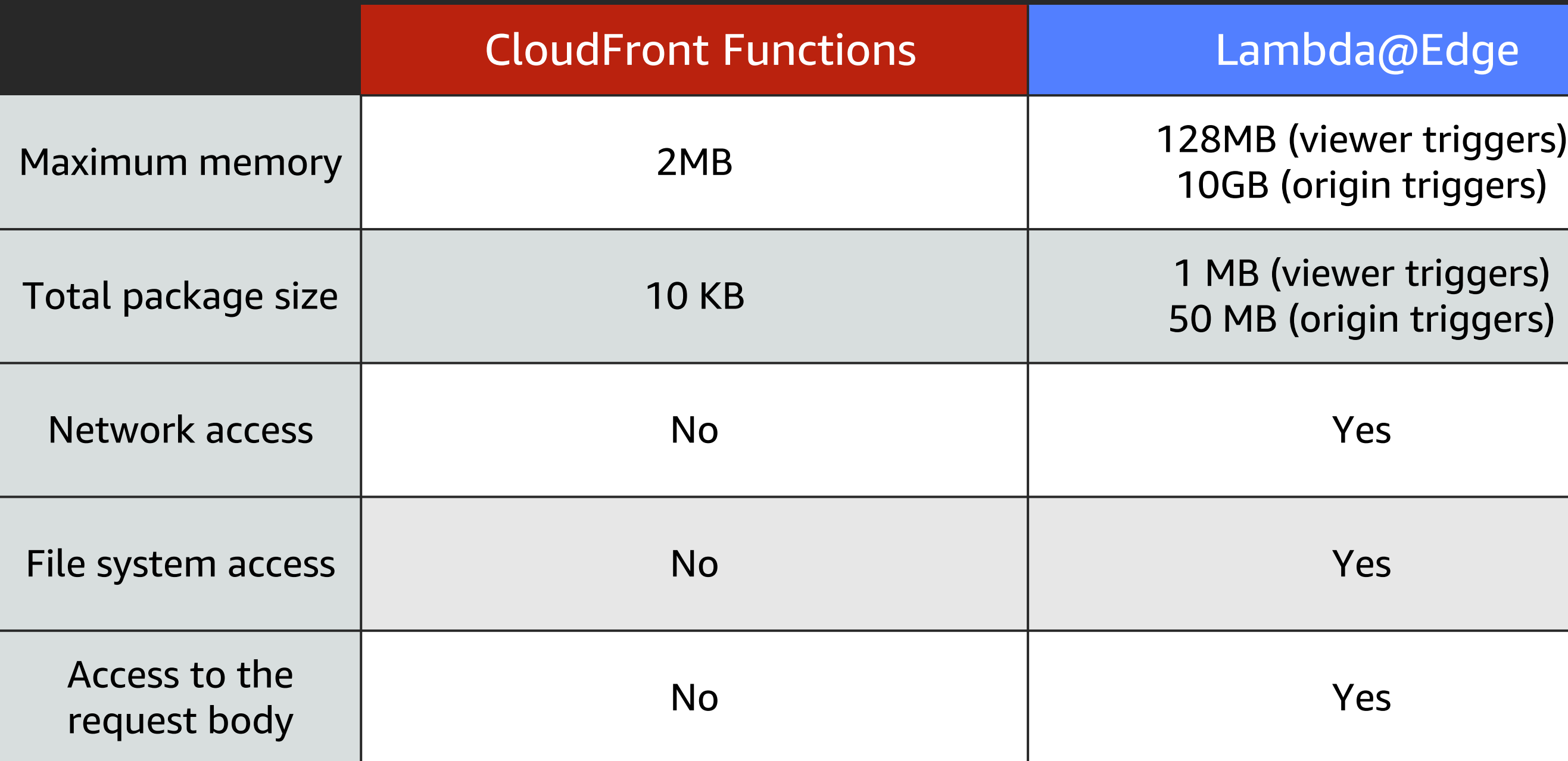

### a@Edge

## in triggers)

## in triggers)

## Don't choose based on price alone

### Assumptions:

If your cache hit ratio is high, Lambda@Edge may be more cost effective \$0.00

- 100 million requests per month
- 10ms duration on Lambda@Edge
- Function could run as viewer request or origin request

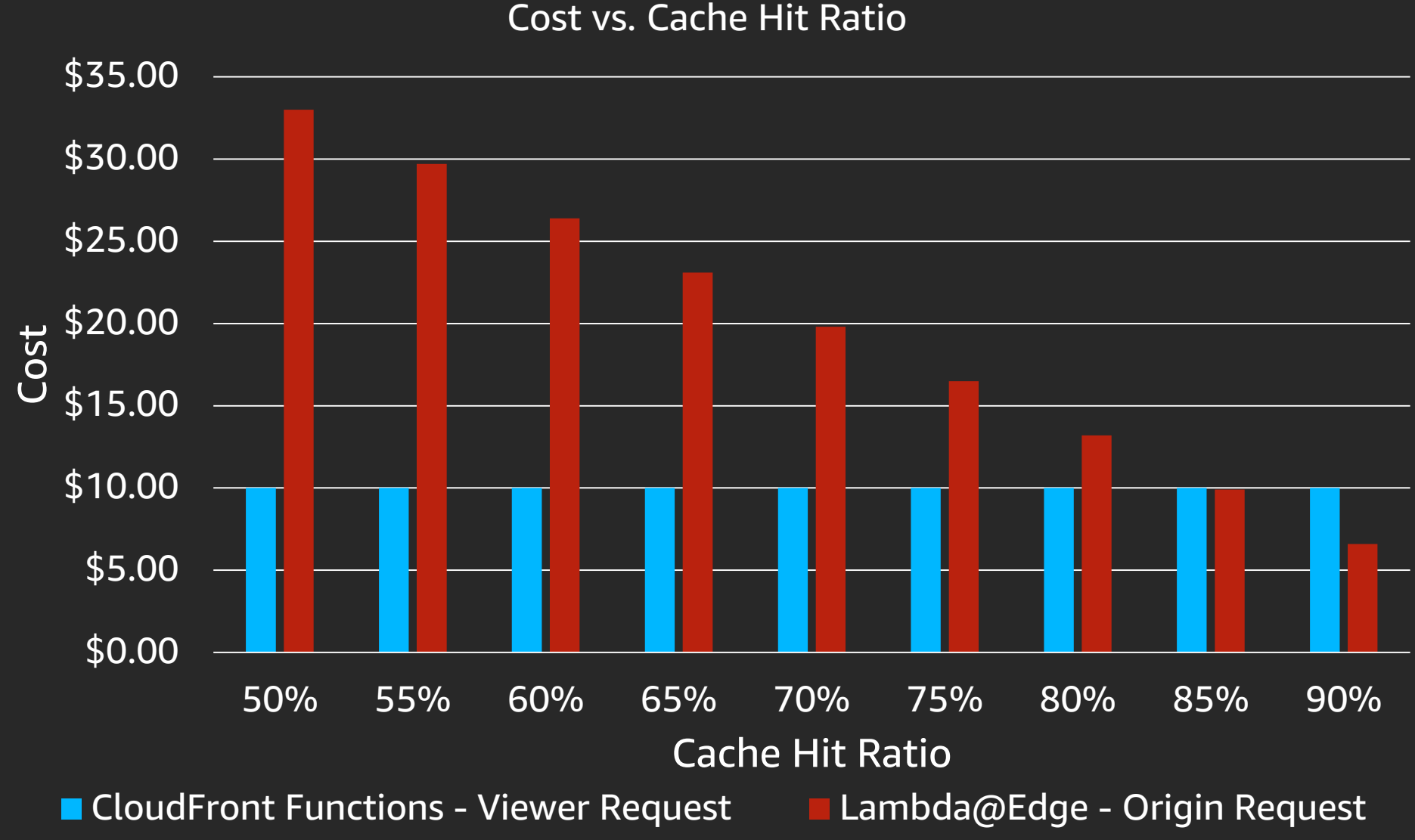

## Don't choose based on perceived performance

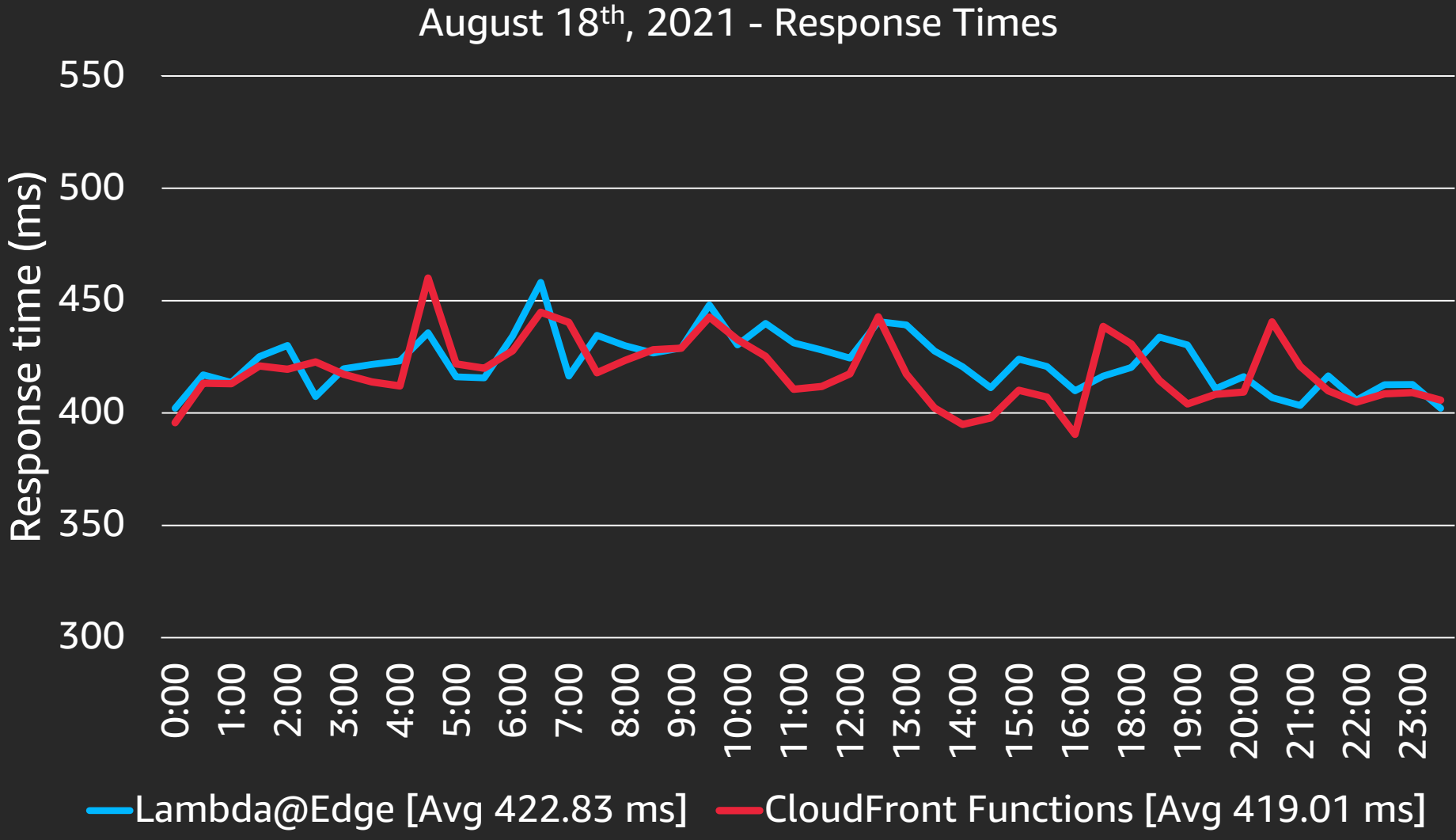

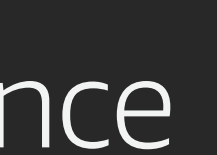

### Assumptions:

- Function could run as viewer request or origin request
- Dynamic content (i.e., no caching)

### On cache misses, Lambda@Edge and CloudFront Functions have similar performance

## When to use Edge Computing

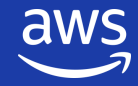

© 2021, Amazon Web Services, Inc. or its affiliates. All rights reserved.

## When to use Edge Computing

- Stateless logic
- Logic needs to run on every request
- Performance is paramount
- Origin scaling is a challenge

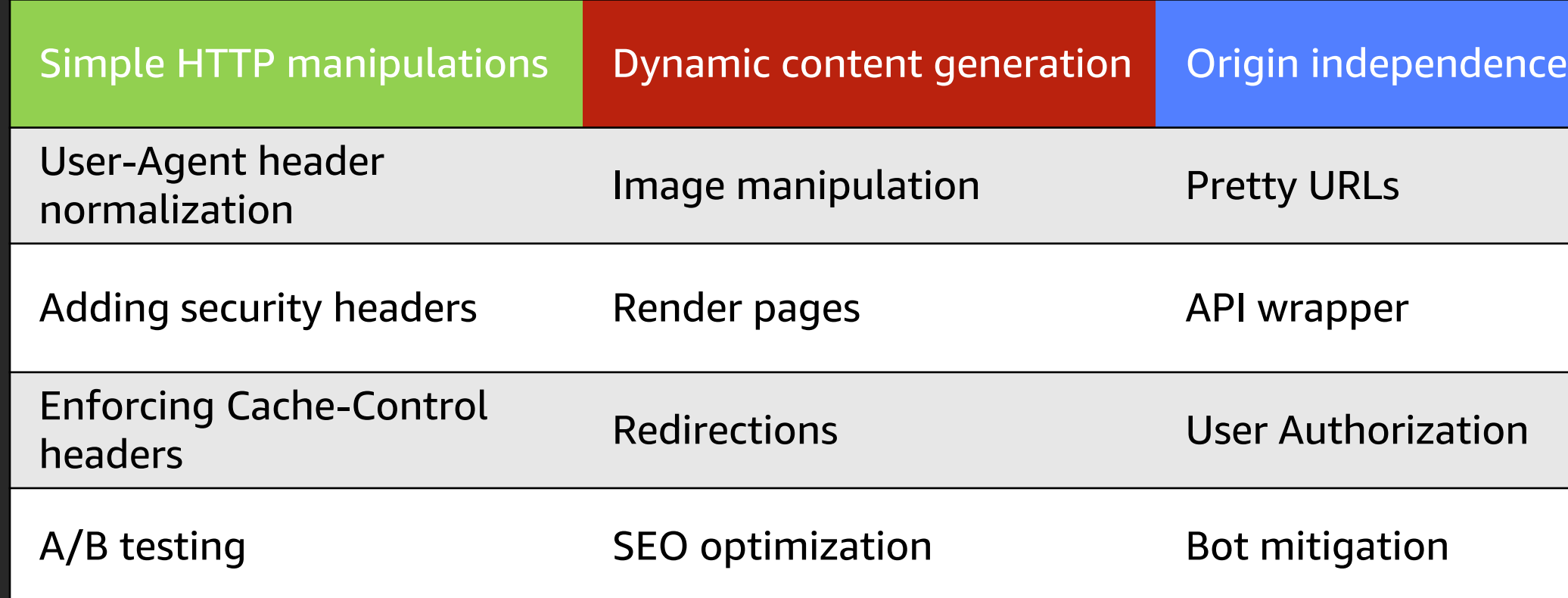

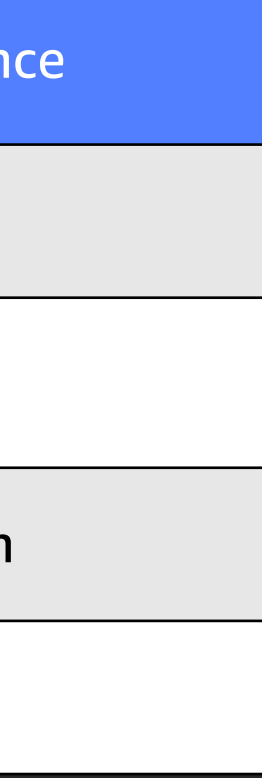

## When to use Edge Computing

Just because you can move something to edge doesn't mean you should

The edge is always going to be a constrained environment:

- Edge Compute power will always be less than an AWS Region
- Maintaining state will always be more difficult than in an AWS Region
- Edge Compute will add complexity to builds, deployments, and monitoring

### Use case: making network calls

Use Case: Your site uses server side rendering (SSR) to construct a page on the fly.

The SSR calls an API service located in a single AWS Region to fetch 25KB of data to construct the page.

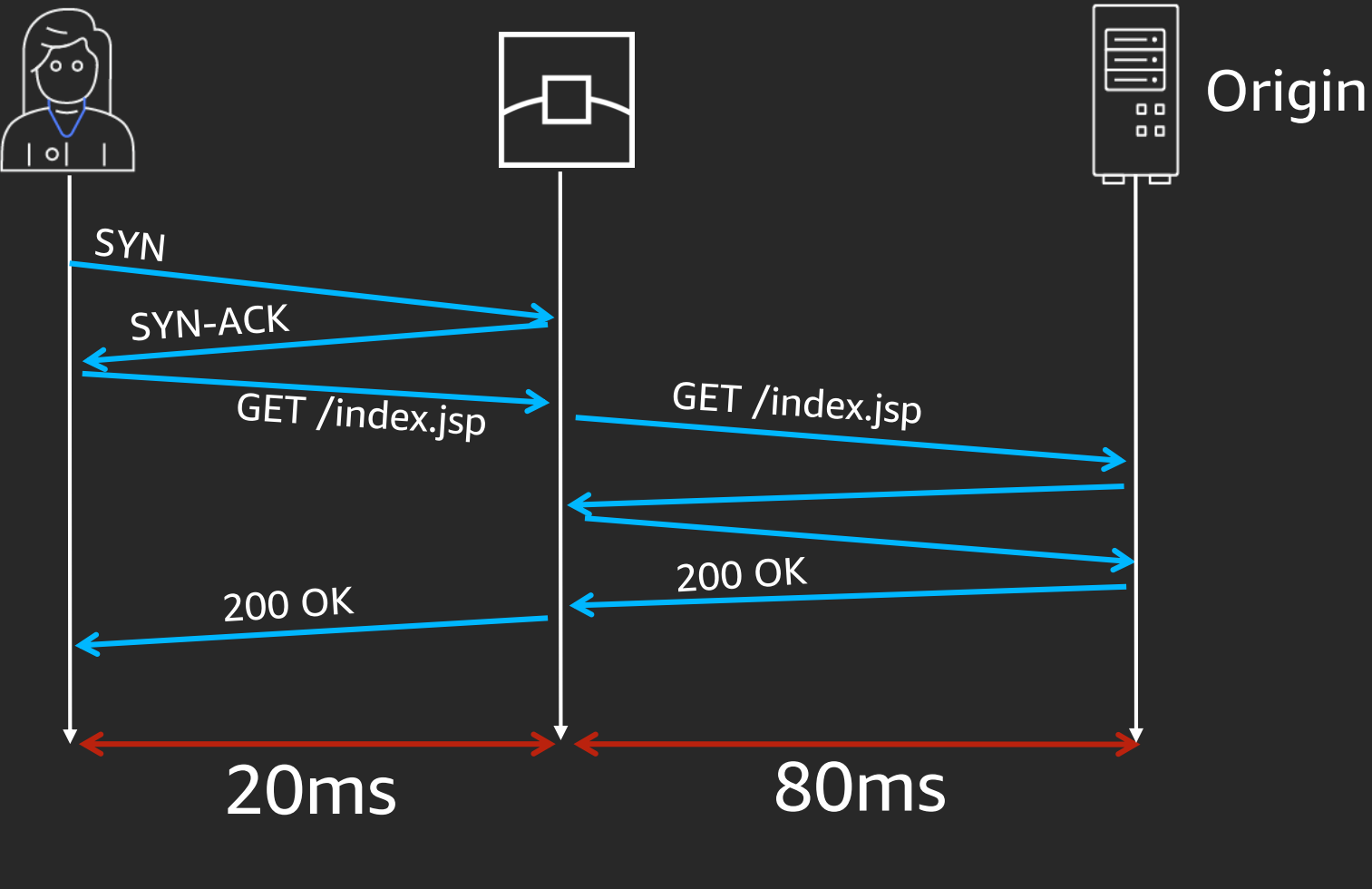

25KB payload from origin = 200ms

Should you use Edge Computing?

let S3data;

}

function fetchData() {

if (!S3data) {

 $s3data = fetchFromS3()$ ;

 $setTimeout() \Rightarrow \{$ 

 $s3data = undefined;$ 

}, 300000;)} // TTL of 5 minutes

return redirections;

### Can you use caching within the function?

- How frequently does the data change?
- How many different responses will I get?
- How many requests for the function will I get?

### Use case: making network calls

Can you reduce the payload to under 15KB?

- TCP's Initial congestion window is 10
- Maximum transmission unit (MTU) ~1500 bytes
- Maximum data transferred in a single round trip ~15KB

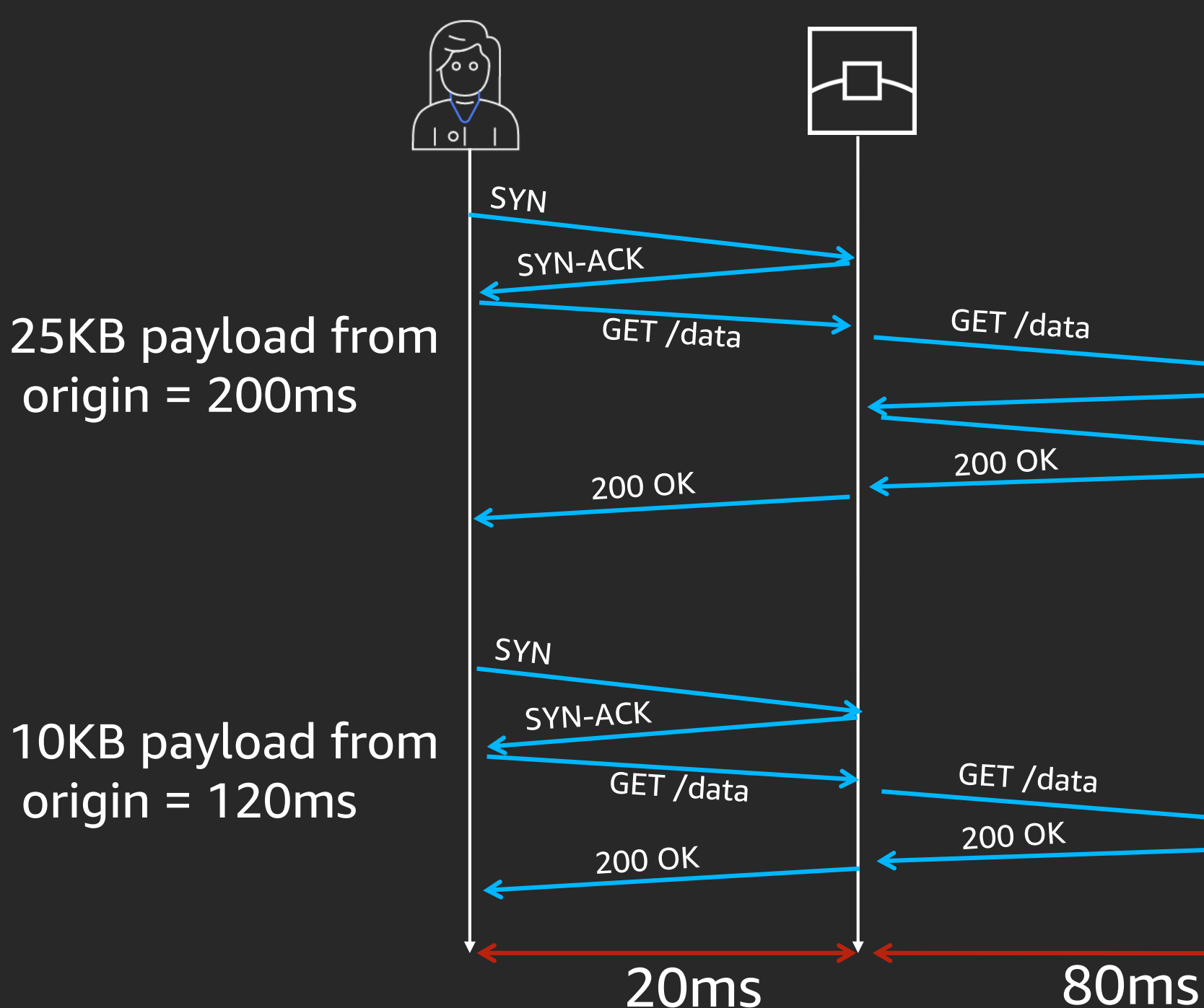

### **Origin**

≣

 $00$  $\overline{a}$ 

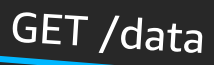

### 200 OK

GET /data

200 OK

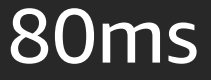

## Use case: making network calls

### Use case: URL Redirects

Use Case: You manage a over 3,000 old URLs that should redirect to updated URLs.

To manage this you store the redirect mapping inside a DynamoDB table in a single **AWS Region.** 

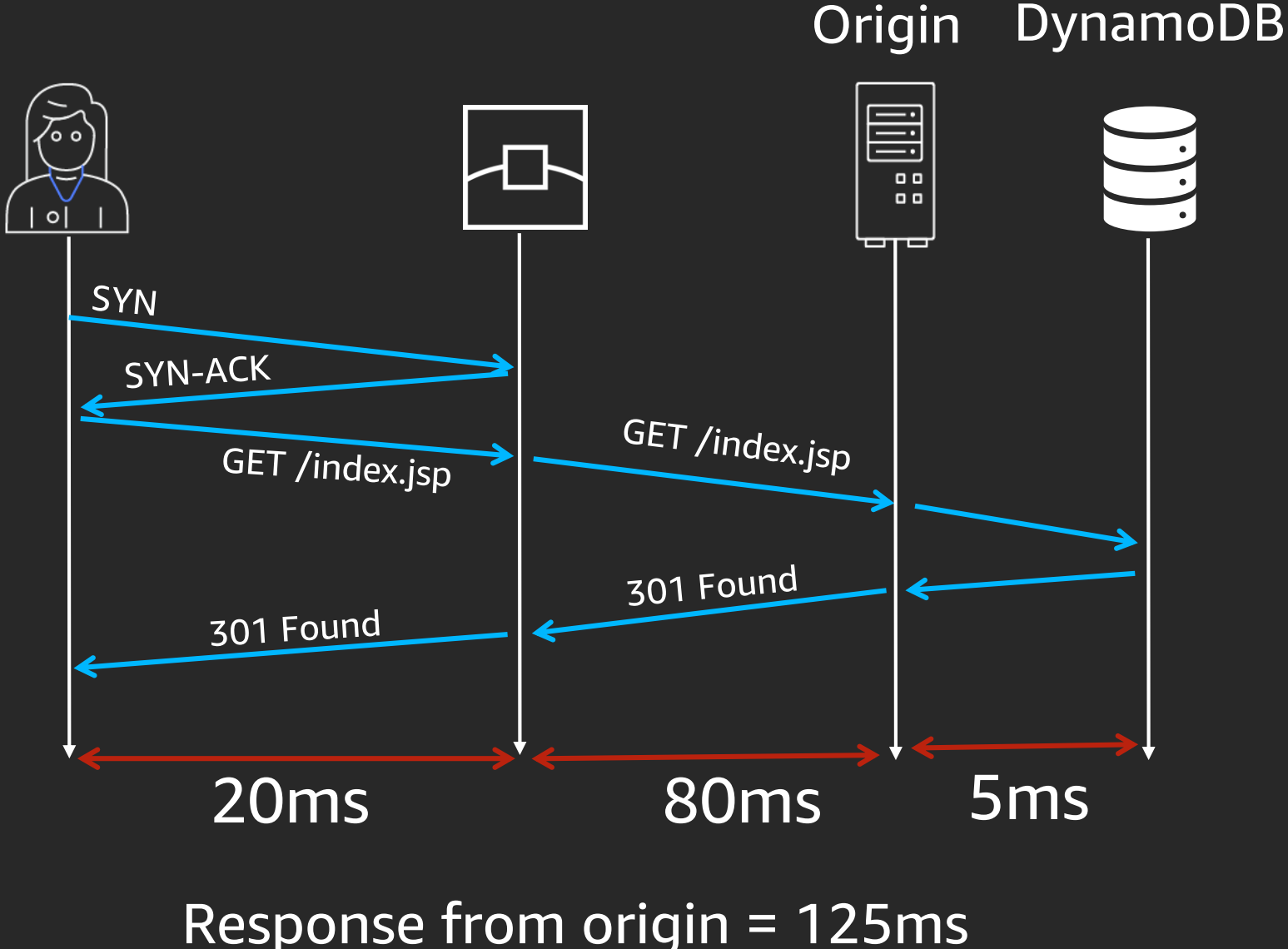

Should you use Edge Computing?

### Use case: URL Redirects

### Can you use DynamoDB Global Tables?

- How often are these URLs requested?
- How much does this really reduce latency?
- How much cost does this add to your overall architecture?

```
const AWS_REGION = process.env; 
const replicatedRegions = \{'us-east-1': true,
        'us-east-2': true,
        'us-west-2': true,
        'eu-west-2': true,
        'eu-central-1': true
};
```

```
const documentClient = 
       new aws.DynamoDB.DocumentClient({
       region: replicatedRegions[AWS_REGION] ? 
       AWS_REGION : 'us-east-1',
       httpOptions: {
          agent: new https.Agent({
              keepAlive: true})
       }
```
## Use Case: URL Redirects

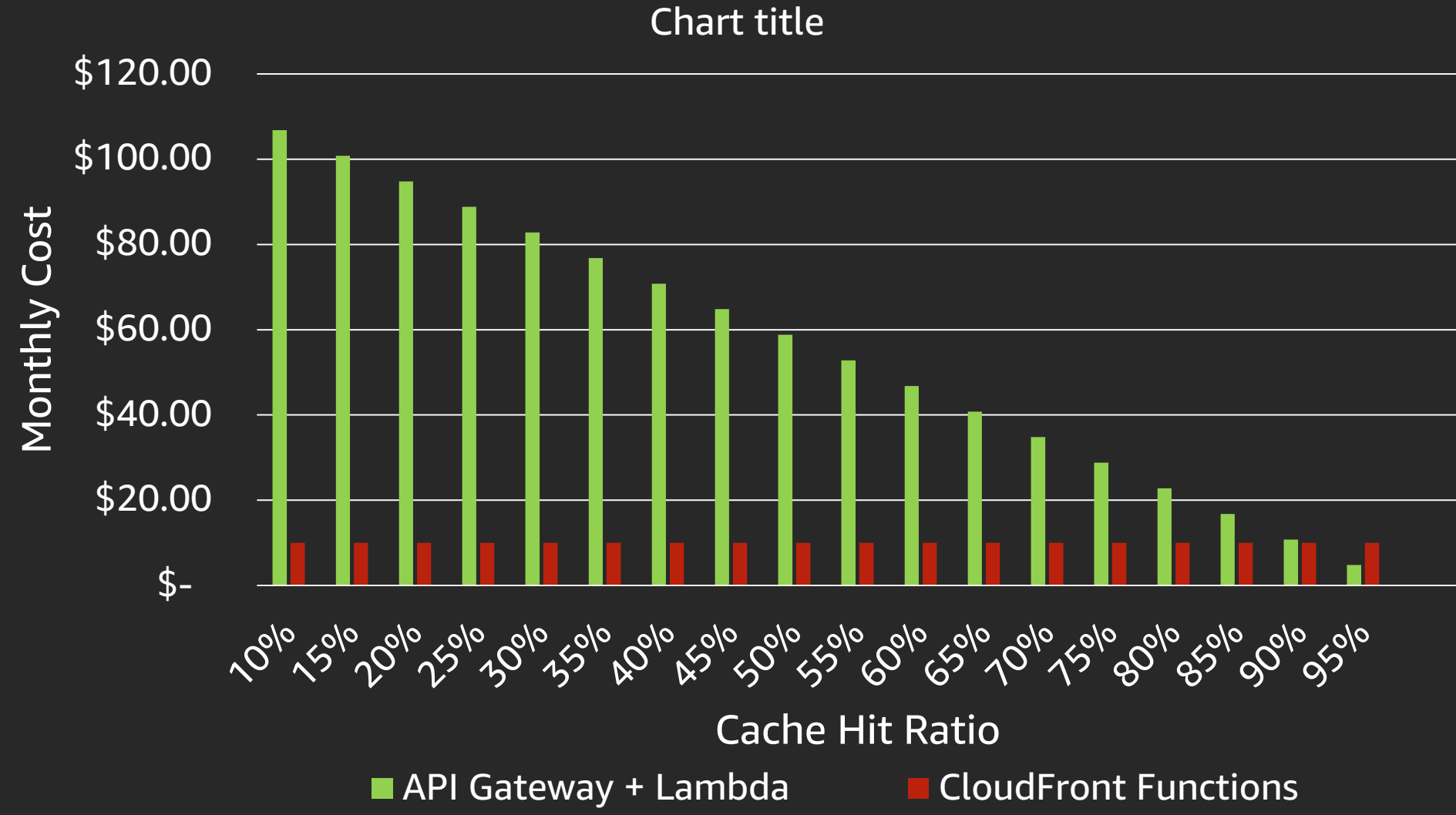

### Assumptions:

- 100 million requests per month
- Origin uses API Gateway + Lambda to serve redirects
- API Gateway uses HTTP APIs
- 128 MB function with avg. 5 ms duration on Lambda

Caching is your friend, use it as often as possible. CloudFront can cache 3XX status codes.

### Use case: user authentication

Use Case: You want to protect an HLS video stream by securing the video segments with a security token.

### Should you use Edge Computing?

#EXTM3U #EXT-X-VERSION:3 #EXT-X-TARGETDURATION:5 #EXT-X-MEDIA-SEQUENCE:2680 #EXTINF:5, fileSequence2680.ts?token=SflKxwRJSMeKKF2QT4fwpMeJf #EXTINF:5, fileSequence2681.ts?token=SflKxwRJSMeKKF2QT4fwpMeJf #EXTINF:5, fileSequence2682.ts?token=SflKxwRJSMeKKF2QT4fwpMeJf #EXTINF:5, fileSequence2683.ts?token=SflKxwRJSMeKKF2QT4fwpMeJf #EXTINF:5, fileSequence2684.ts?token=SflKxwRJSMeKKF2QT4fwpMeJf

- 
- 
- 

```
"keys": [{ 
    "alg": "RS256",
    "e": "AQAB",
    "kid": "abcdefghijklmnopqrsexample=",
    "kty": "RSA", 
     "n":"lsjhglskjhgslkjgh43ljexample", 
     "use": "sig" 
}, { 
    "alg": "RS256", 
    "e": "AQAB",
     "kid": "fgjhlkhjlkhexample=", 
    "kty": "RSA", 
     "n": "sgjhlk6jp98ugp98up34hpexample", 
     "use": "sig" 
}]
```
- If I fetch the public key, can I cache it?
- Is the rest of validation logic stateless?
- How many requests for the function will I get?

### Do you need to make a network call to validate?

### Use case: user authentication

 ${f}$ 

<u>}</u>

```
header: 
   { 
        "alg" : "HS256", 
        "typ" : "JWT" 
   } 
payload: 
   { 
        "sub": "1234567890",
        "name": "John Doe",
        "iat": 1516239022 
   } 
secret: MySuperSecretKet
```
### Is the validation stateless?

- Is the entire validation logic stateless?
- Is this validation required on every request?

If the validation is stateless and required on every request, edge computing is a good option

### Use case: user authentication

## CloudFront Functions best practices

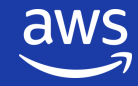

© 2021, Amazon Web Services, Inc. or its affiliates. All rights reserved.

## Invoke functions when you need it

• For every request or only on cache misses?

• Use the most specific CloudFront behavior:

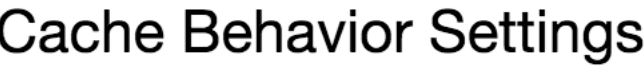

**Path Pattern** /login.php

• Caching will always be faster than edge computing

## Global variables aren't reused

```
var expires = 0;
```

```
function handler(event) {
   var req = event.request;
   var host = req.headers.host.value;
   var now = Date.now();
```

```
expires = now + 30000;req. querystring['expired'] = true;return req;
```
function handler(event) { var req = event.request; var host = req.headers.host.value; var now =  $Date.now()$ ; var expires  $= 0$ ;

```
if (now < expires)
    return req;
```

```
expires = now + 30000;req.querystring['expired'] = true;
return req;
```

```
if (now < expires)
    return req;
```
}

## Regular expression is expensive

```
function handler(event) {
   var req = event.request;
   var host = req.headers.host.value;
   var HOST_REGEX = /\sqrt{2}.example.com$/g;
   if(HOST_REGEX.test(host))
       return req;
   req.headers.host.value =
'example.com';
                                               function handler(event) {
                                                  var req = event.request;
                                                  var host = req.headers.host.value;
                                                  if(host.includes('example.com')
                                                       return req;
```
return req;

}<br>}

### req.headers.host.value = 'example.com';

```
}
```
return req;

## Don't let limits limit you

- The >1ms execution limit is CPU clock time NOT wall clock time
	- That's still 2.5 million operations per 1ms of CPU clock time!
- The 10KB function size limit is total size, don't forget to minify
	- You can can easily fit 20KB or more into function if you minify
- When it doubt, test
	- Compute utilization is your friend, use it when testing

## Lambda@Edge best practices

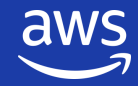

© 2021, Amazon Web Services, Inc. or its affiliates. All rights reserved.

## Choose the optimal memory configuration

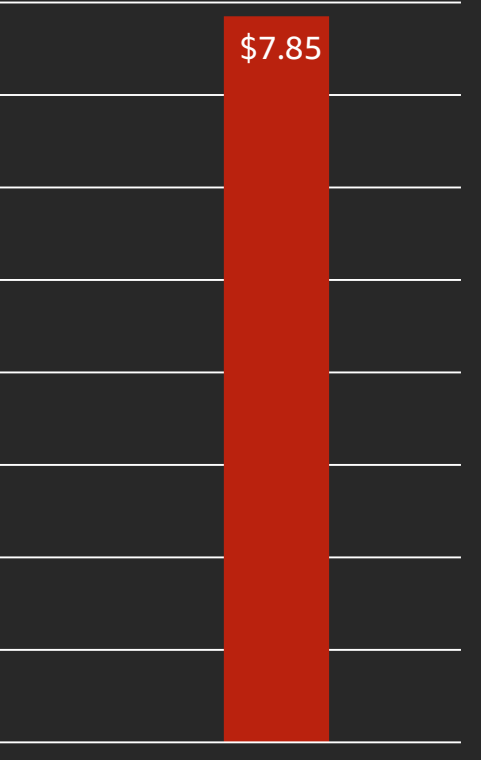

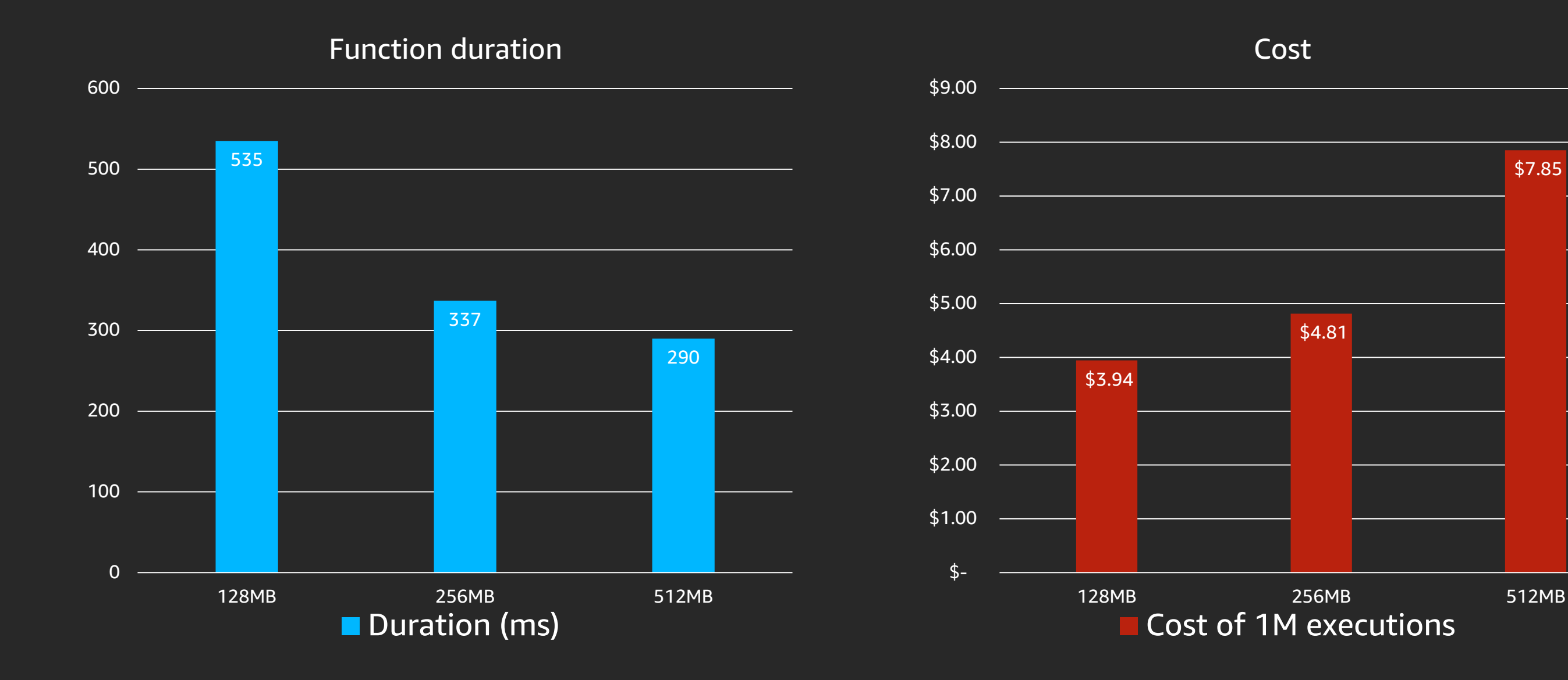

## Use global variables

```
const dns = require('dns');
let bestOrigin;
let expires = 0;exports.handler = async (event) => {
   let req = event.Records[0].cf.request;
   getBestOrigin().then((origin) => {
      req.origin.domainName = origin;
      req.headers.host[0].value = origin;
      return req;
   });
}<br>}
```

```
function getBestOrigin() {
  const now = Date.now();
```

```
if (now < expires)
  return Promise.resolve(bestOrigin);
```

```
return new Promise((resolve, reject)=>{
 dns.resolveCname(DNS_HOST, (err,addr)=>{
     bestOrigin = addr[0];
     expires = now + 30000;resolve(bestOrigin);
 });
```

```
});
```
}

## Use parallelism and make async calls

let responses = await Promise.all([ httpGet({ hostname: 'HTML template', path: '' }), ddbGet({ TableName: ddbTableName, Key: { name: 'mytable' } }) ]);

## Optimize external network calls

}<br>}

```
const http = require('https');const keepAliveAgent = new http.Agent({ keepAlive: true, keepAliveMsecs: 2000 });
exports.handler = (event, context, callback) => \{http.get({ hostname: 'hello.com'
, path: '/', agent: keepAliveAgent }, (resp) => {
               let data = '';resp.on('data', (chunk) => { data += chunk; });
               resp.on('end', () \Rightarrow { resolve(data); });
       });
```
# Thank you!

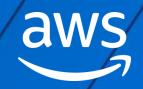

© 2021, Amazon Web Services, Inc. or its affiliates. All rights reserved.

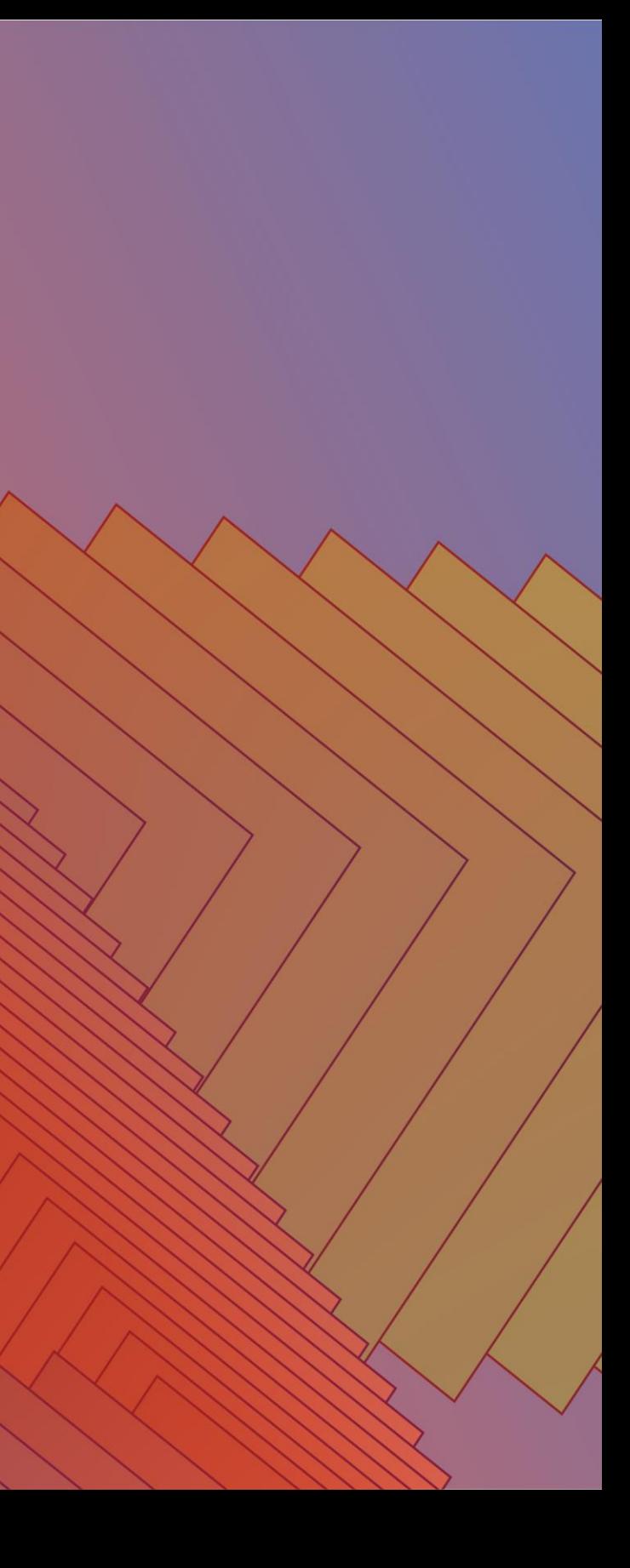

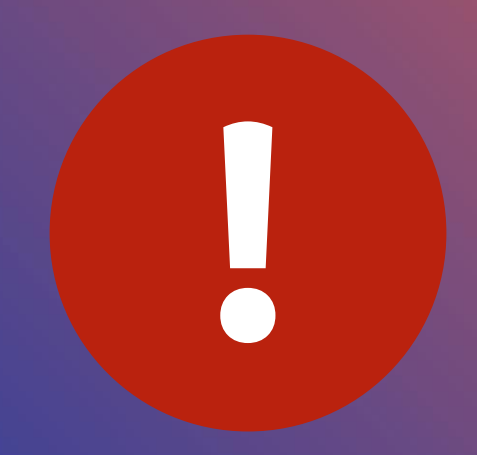

## Please complete the session survey in the mobile app.

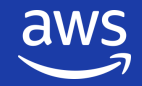

© 2021, Amazon Web Services, Inc. or its affiliates. All rights reserved.

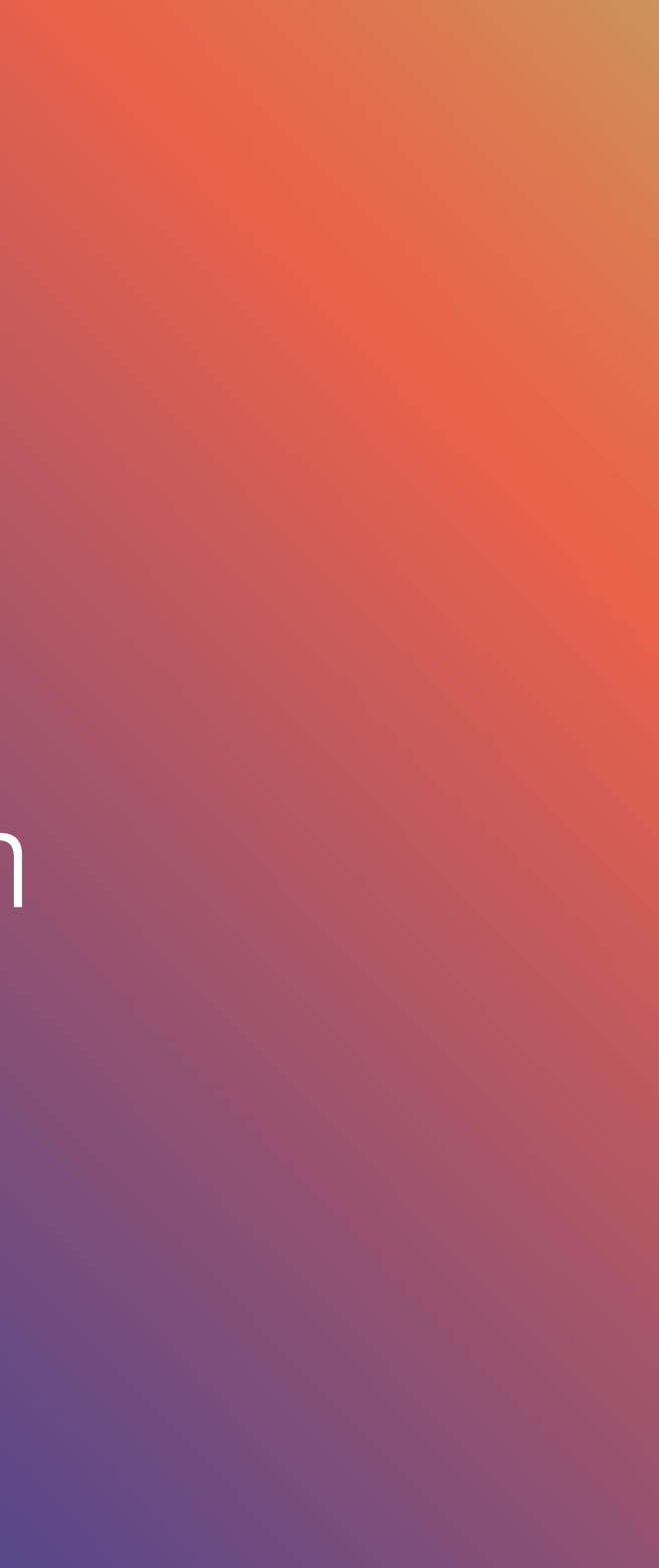